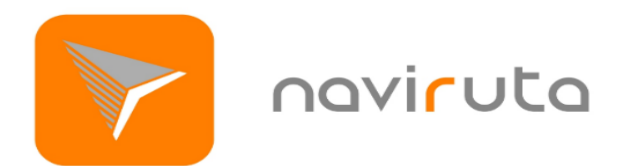

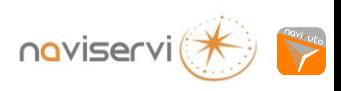

## *Descarga App Navi ruta :*

*Escanea con tu móvil el QR de la Ruta y podrás descargar Navi ruta App.* 

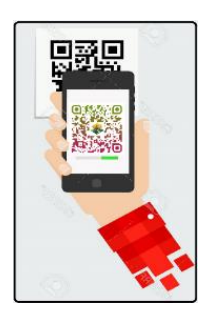

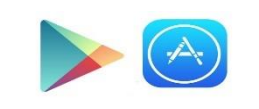

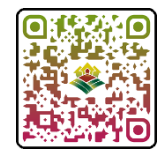

*Si no dispones de lector QR …*

*accede desde Google Play (Android) o App Store (iPhone).*

# *Visualizar la Ruta:*

*Abrir Naviruta y descargar nuestra ruta de 2 maneras:*

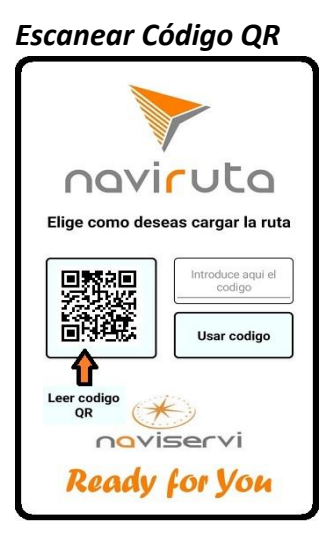

### *Funciones Básicas Resumen Monumentos Localización*

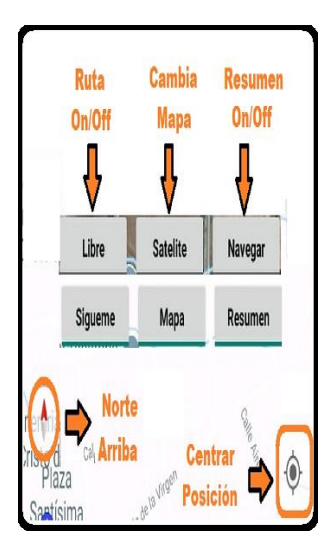

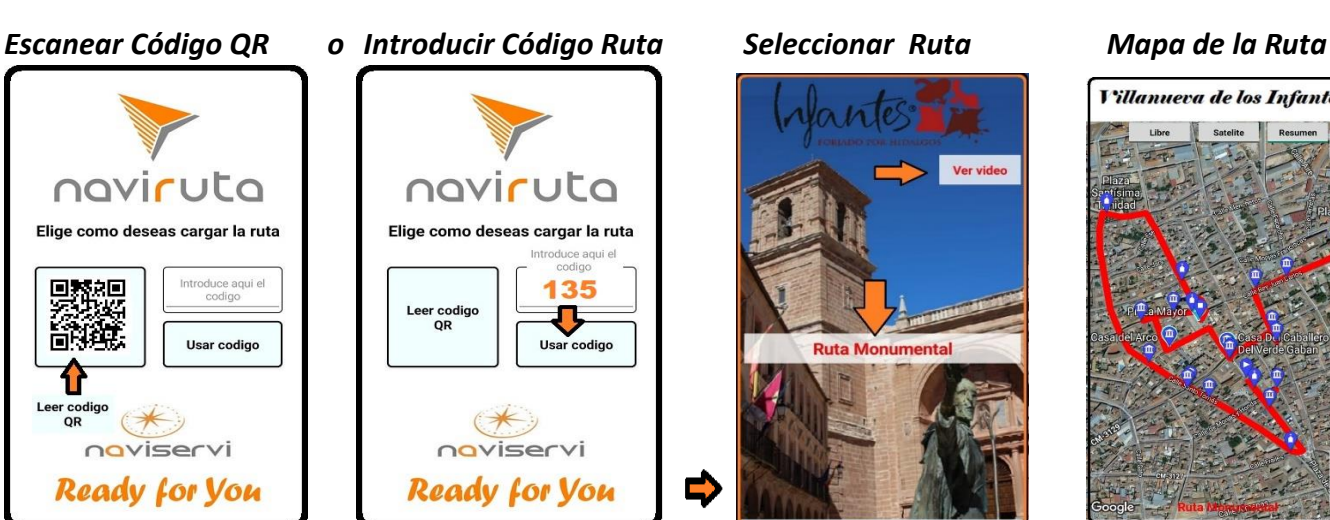

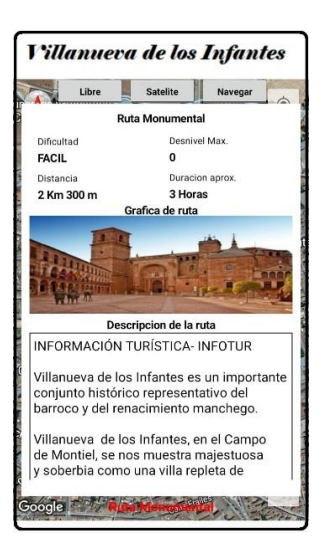

D

**Ruta Monumental** 

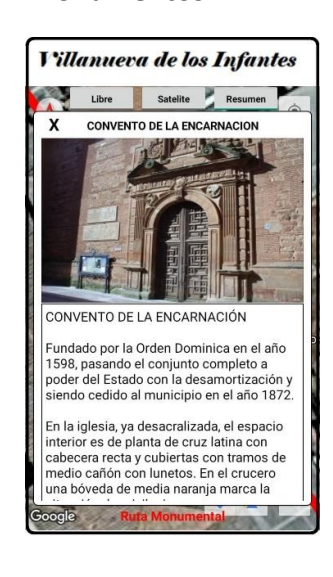

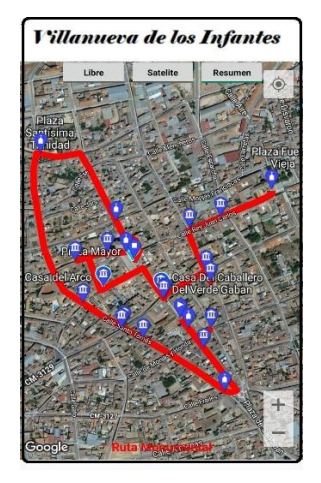

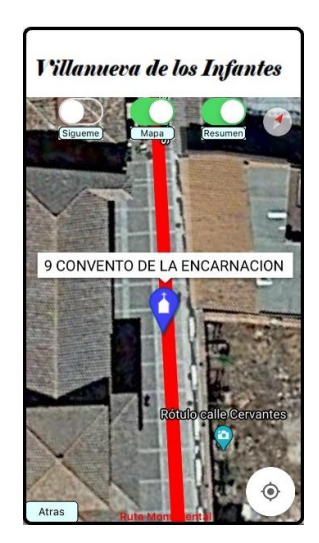